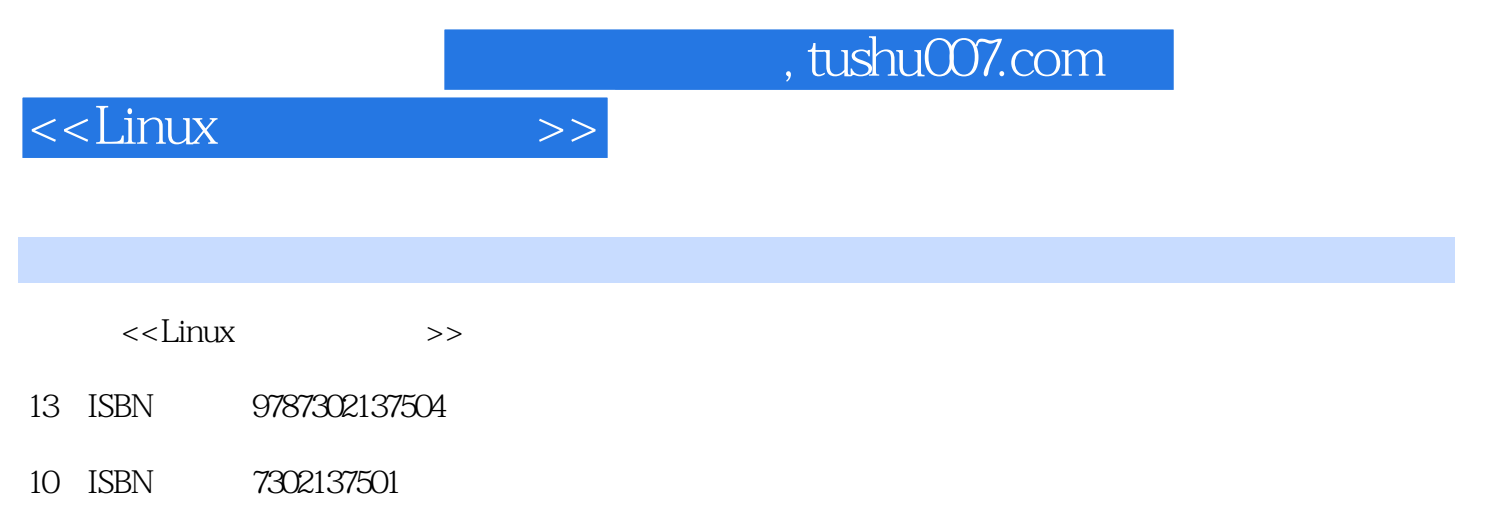

出版时间:2006-12

页数:369

PDF

更多资源请访问:http://www.tushu007.com

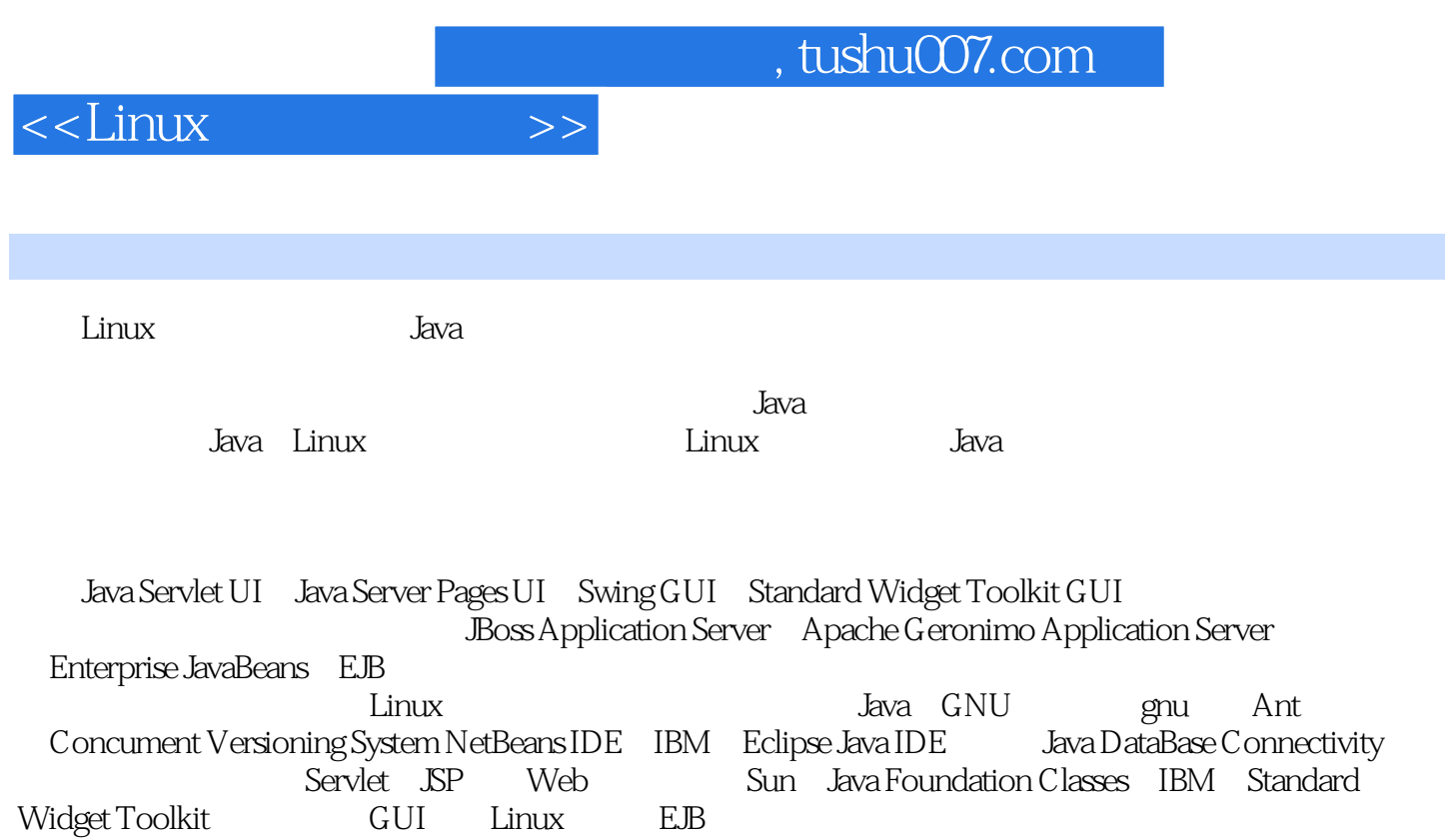

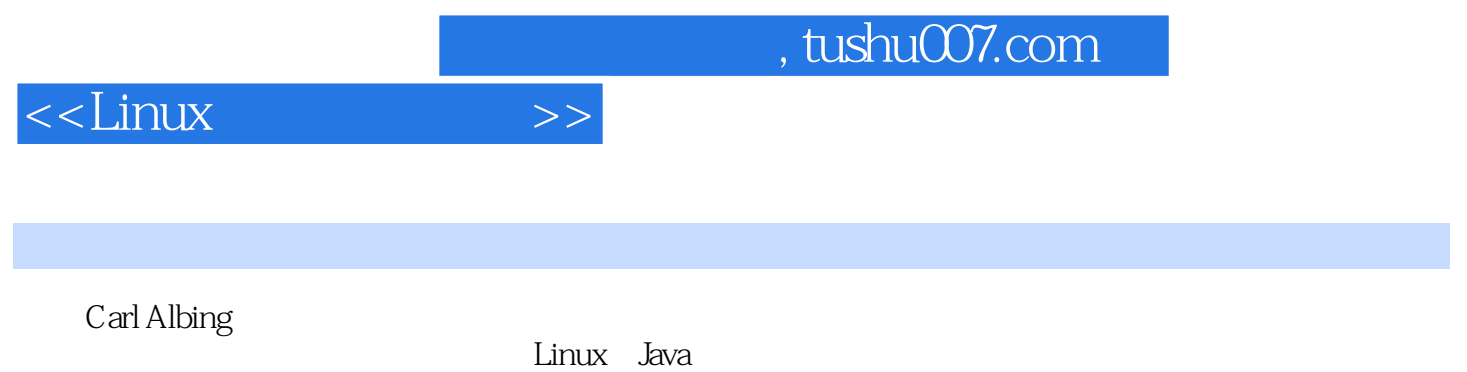

 $<<$ Linux $\qquad$ 

1 Linux 31.1 31.2 31.3 Linux 41.3.1 I/O 51.3.2 ls 71.3.3 71.3.4 81.3.5 81.3.6 101.3.7 111.3.8 grep 131.3.9 find 141.3.10 shell 151.3.11 tar zip 191.3.12 man 201.4 211.5 211.6 212.2 222.1 222.2 vi  $222.21$   $262.22$   $272.23$   $282.24$  exrc 292.3 302.3.1 sed stream edtor 312.3.2 312.4 322.5 332.6 33 3 Java 343.1 343.2 343.2.1 353.2.2 383.2.3 433.2.4 Java 493.2.5 print() println() printf() 523.3 Java API 543.3.1 package 553.3.2 import 563.4 to the 573.4.1 to 573.4.1 to 573.4.1 573.4.2 573.4.3 603.5 623.6 virtually final 633.7 633.8 653.9 653.10 653.11 66 4 674.1 674.2 674.2.1 674.2.2 694.3 System 694.3.1 Java I/O 694.3.2 环境变量 704.3.3 Java和环境变量 714.4 Properties类 734.5 Runtime类 754.5.1 exec() 754.5.2 可移植性 764.6 本章小结 764.7 内容扩展 774.8 参考文献 77第5章 Sun Microsystem Java软件开发 1 785.2 785.3 Java 795.3.1 1 795.3.2 795.3.2 javac选项 815.4 Java运行库引擎 825.4.1 基础 825.4.2 java选项 835.5 程序文档 835.5.1 运 行javadoc 835.5.2 javadoc命令行选项 855.5.3 javadoc注释 875.6 applet 895.7 本地化 895.8 RMI 935.8.1 RMI 935.8.2 rmic 975.8.3 rmiregistry 985.8.4 985.8.5 RMI 1005.9 Java 1005.10 Java 1075.11 Java 1105.11.1 1105.11.2 jar 1125.12 1135.13 1145.14 1145.15 114 6 Linux IBM Java 2 1156.1 Java SDK 1156.2.1 1156.2.2 Java 1196.3 IBM JDK Sun JDK 1206.3.1  $1206.32$  1206.3.3 IBM 1216.4 "\_g" 1216.5 1216.6 1216.6 1216.7 121 7 GNU 1227.1 1227.2 GNU 1227.3 GNU 器集合 1227.4 用gcj编译简单应用程序 1237.4.1 用gcj编译FetchURL 1247.4.2 编译多类程序 1257.5 1257.6 gcj 1267.7 gcj 1277.8 1277.9 1277.10 127 8 CVS 1298.1 1298.2 1308.2.1 1328.2.2 1328.2.3 1348.2.4 1378.2.5 1378.2.6 1388.2.7 CVS 1408.2.8 cvstag 1408.2.9 1418.2.10 cvs export 1438.2.11 1438.3 jCVS 1438.4 1458.5 1458.6 1469 ant 1479.1 1479.2 1479.3 ant 1489.4 ant buildfile 1509.4.1 XML 1509.4.2 buildfile 1519.4.3 buildfile 1569.5 1589.6 1599.7 1599.7 1599.7 1599.7 16010.1 16010.2 NetBeans 16110.2.1 NetBeans 16110.2.2 NetBeans 16110.2.3 NetBeans 16310.2.4 CVS 16610.2.5 ant 16810.2.6 16910.3 SunONE Studio 17010.4 Eclipse 17010.4.1 Eclipse 17010.4.2 Eclipse 17210.4.3 Eclipse 17410.4.4 Eclipse 17410.5 17410.6 17510.7 Property 17510.7 175 11 17911.1 17911.2 17911.3 18011.4 18111.5 18211.6 18211.6 18211.6 1 10 18211.6.2 18411.7 18411.7 18411.7 18411.7.1 18411.7.2 18511.7.3 18611.8 18611.9 18711.10 18711.11 187 12 18812.1 18812.2 18812.3 CRC 18812.4 18912.5 19012.6 19112.7 19312.8 19312.9 19312.10 19712.11 19712.12 19712.13 197 13 JUnit: 19813.1 19813.2 JUnit 19813.3 19813.4 JUnit 20013.4.1 20013.4.2

## <<Linux

JUnit 20213.5 20313.5.1 JUnit 20613.5.2 20713.6 20813.7 20913.8 21013.9 21013.10 210 14 21114.1 21114.2 21114.3 21114.4 21114.5 Oracle PostgreSQL MySQL 21214.5.1 MySQL 21214.5.2 PostgreSQL 21214.5.3 Oracle 21214.5.4 21314.6  $213147$   $214148$   $215149$ PostgreSQL 21514.9.1 PostgreSQL 21514.9.2 postgres 21614.9.3 21614.9.4 JDBC 21714.10 21814.11 21814.12 21814.13 218 15 JDBC 21915.1 21915.2 JDBC 21915.3 22215.4 22315.5  $224156$   $22515.7$   $22515.8$   $22515.9$   $22615.10$  练习 226第Ⅲ部分 开 发 GUI第16章 GUI设计 22916.1 本章内容 22916.2 一个简单的Swing程序 22916.3 Swing 23016.4 Swing 23116.5 23316.6 23316.6 23316.7 GUI 23416.7.1 23516.7.2 23616.8 25216.9 25216.10 25316.11 253 17 SWT 25417.1 25417.2 IBM SWT 25417.2.1 GUI 25417.2.2 SWT 25517.2.3 25517.2.4 25517.2.5 SWT 25617.2.6 "Hello world" SWT 25617.3 BudgetPro SWT 25817.3.1 1 26017.3.2 2 main() 方法 26217.3.3 第3步:转换GUI build()和init()方法 26217.3.4 完成BudgetPro类的转换 26517.3.5 完成 26517.3.6 SWT Swing 26517.4 SWT gcj 26617.5 26717.6 展 26717.7 参考文献 26717.8 练习 268第Ⅳ部分 开发Web接口第18章 servlet 27118.1 本章内容 27118.2 servlet 27118.3 servlet 27218.4 servlet 27418.5 27718.6 cookie (\* 1927–27818.7 BudgetPro servlet 28018.7.1 i 28018.7.2 28018.8 28318.9 28318.10 28318.11 283 19 JSP 28519.1 28519.2 JSP 28519.3 JSP 28719.3.1 scriptlet 28719.3.2 28919.3.3 28919.3.4 29119.3.5 29219.3.6 JSP JavaBeans 29219.3.7 29419.4 BudgetPro JSP 29519.5 29619.6 29619.7 29619.8 297 20 Web 29820.1 29820.2 Boss 29820.3 29920.3.1 root 29920.3.2 30220.4 安装JBoss 30220.5 开源应用程序服务器与系统的集成 30320.5.1 System V的init系统 30320.5.2 RedHat/Fedora的chkconfig程序 30820.5.3 其他发行版 31220.5.4 IDE集成 31220.6 部署 31220.7 Apache Geronimo 31420.8 Geronimo 31420.9 Geronimo 31520.10 31520.11 31620.12 316 316 316 21 Enterprise JavaBeans 31921.1 本章内容 31921.2 EJB扩展 31921.2.1 EJB概念 31921.2.2 bean类型 32121.2.3 EJB的内幕 32421.3 JNDI 32421.3.1 32421.3.2 32421.3.2 32521.3.3 JNDI 32721.34 Boss JNDI 33021.4 33021.5 33021.6 33022 EJB 33122.1 33122.2 bean 33122.2.1 SessionBean 33222.2.2 EJBObject 33422.2.3 EJB 33122.1 33122.2 bean 33122.2.1 SessionBean 33222.2.2.2 EJBObject 33422.2.3<br>EJBHome 33522.2.4 bean home 33522.2.5 EJBLocalHome EJBLocalObject 33522.2.6 bean 33622.3 33722.4 33822.5 33822.5 33822.5 EJB 33923.1 33923.2 Enterprise 33923.2.1 EJB-JAR 34123.2.2 bean 34323.2.3 servlet 34423.3  $\overline{R}$ EAR 34623.3.1 JBoss 34623.3.2 Geronimo 34623.4 <br>34823.41 And CVS 34723.4.2 XDoclet 34823.5 34823.6 34623.4.1 And CVS 34723.4.2 XDoclet 34823.5 34823.7 34823.8 349 24 35024.1 35024.2 35024.3 35024.4 35124.5 351 A ASCII 353 B BudgetPro JavaSwing GUI 355 C GNU 365

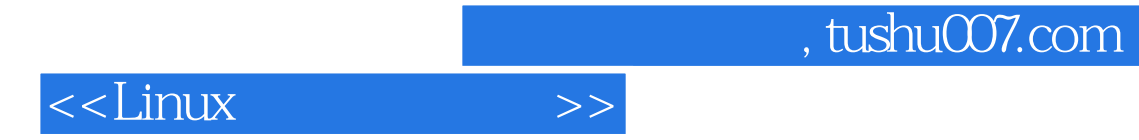

本站所提供下载的PDF图书仅提供预览和简介,请支持正版图书。

更多资源请访问:http://www.tushu007.com